**Photoshop**

# **Exportations sous Photoshop**

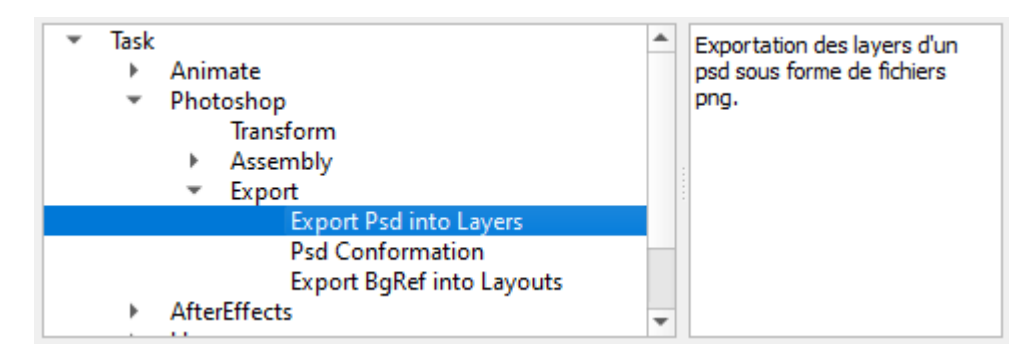

Cette section permet les fonctions suivantes :

### **Export psd into PNG Layers**

Chaque layer du fichier .psd va être exporté sous forme de fichiers png

#### **Psd Conformation**

Outil permettant de simplifier un Décor pour l'intégrer à l'étape d'animation et/ou à l'étape de compositing en réduisant le nombre de layers.

[Documentation de l'outil ici](http://wiki.compatoon.com/doku.php?id=compatoon:manuals:toonbox:v2:task:export:export-psd:psd_conformation:start)

#### **Psd Conformation for Tobie Lolness**

Outil de Conformation spécifique à une production.

#### **Extraction des BG Layout à partir d'un BG de Ref**

Dans le cas ou l'on prépare dans le BG de Référence les différents cadres associés aux différentes scènes, cette fonction permet d'extraire les BGs à la scène (ou BG Layout) pour chaque cadre trouvé. [Documentation de](http://wiki.compatoon.com/doku.php?id=compatoon:manuals:toonbox:v2:task:export:export-psd:extract-from-bg-ref:start) [l'outil ici](http://wiki.compatoon.com/doku.php?id=compatoon:manuals:toonbox:v2:task:export:export-psd:extract-from-bg-ref:start)

## **Préparation de Photoshop pour le bon fonctionnement des scripts**

**Ne plus avoir la confirmation de lancement de script (photoshop 2020)**

```
dans C:\Users\<USER>\AppData\Roaming\Adobe\Adobe Photoshop 2020\Adobe Photoshop
2020 Settings
```
\* Créer un fichier texte de nom PSUserConfig.txt

\* Ecrire la ligne: WarnRunningScripts 0

Le bouton Force Config (dans la toonBox) permet de faire cette modification automatiquement.

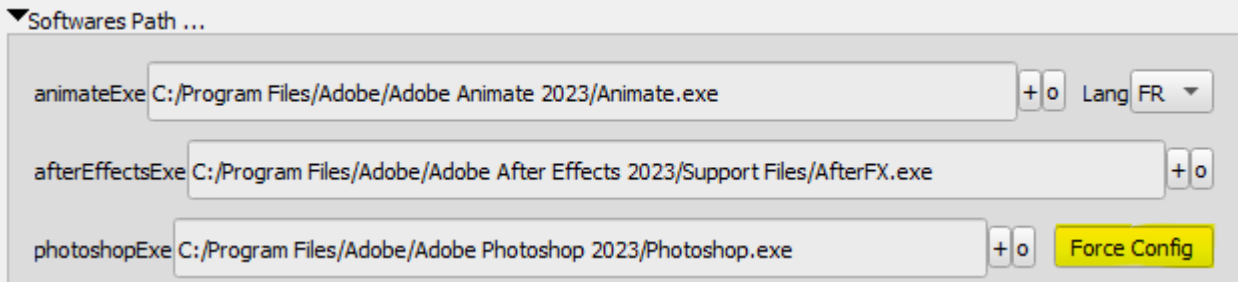

Voir ici pour l'execution de scripts:

<https://helpx.adobe.com/photoshop/kb/enable-optional-extensions-photoshop-cc.html>

#### **Ne plus avoir le message de non concordance des profils**

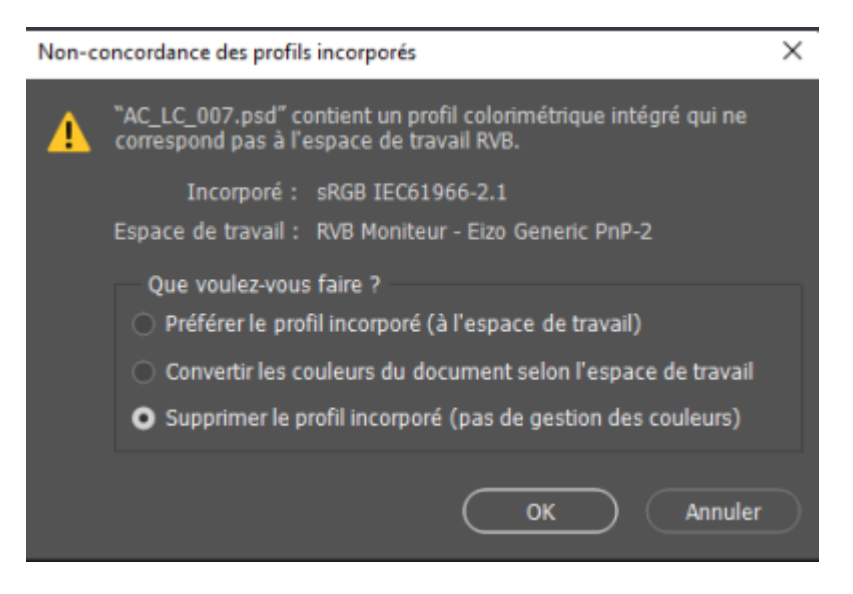

Ouvrir le menu Édition > Couleurs…dans Photoshop et dans le panneau « Règles de gestion » (qui est en bas ; pas le panneau du haut) mettre « conserver les profils incorporés » et décocher « non-concordances des profils, choix à l'ouverture ».

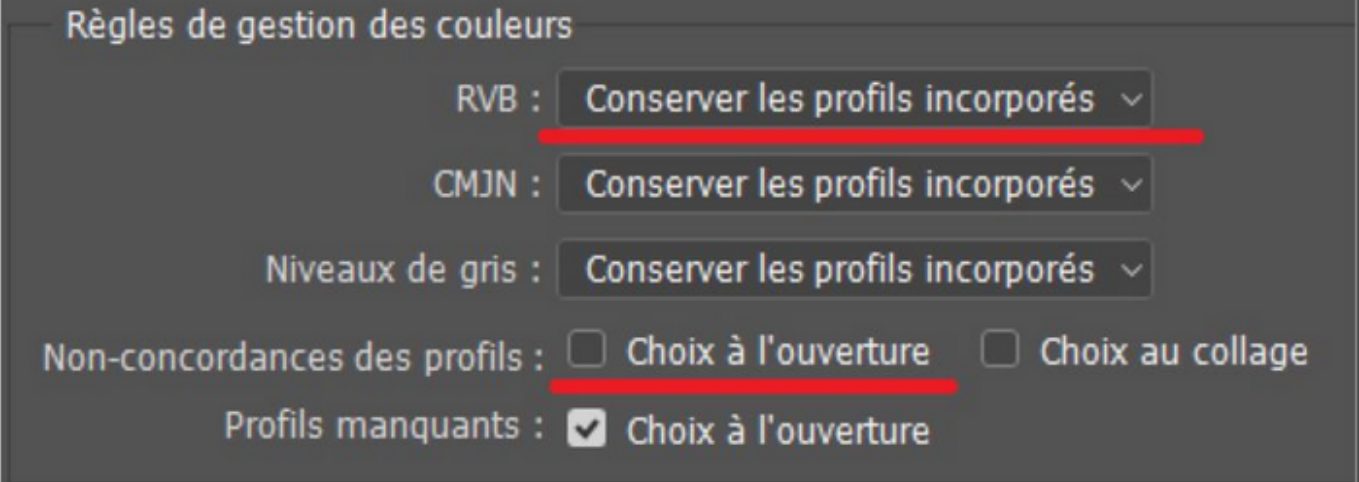

From: <http://wiki.compatoon.com/>- **VPS**

Permanent link:

**<http://wiki.compatoon.com/doku.php?id=compatoon:manuals:toonbox:v2:task:export:export-psd:start>**

Last update: **2023/11/09 11:31**

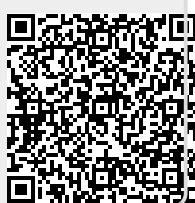